## **Samsung Flasher Program V3.0 Crack**

Get our latest Samsung Galaxy S7 and S7 edge news and updates.Tech2Day.com is a leading digital news agency covering the latest updates in tech,mobility,gadgets, mobile, devices and the next-generation of digital media.Q: How to handle java.lang.NoSuchMethodError in a play app? I have a play app. It is a simple web app ( This app reads multiple text files from a folder (temp/data). The app works fine when I run the app from terminal, but when I run it from the IDE (Eclipse), I get this error in the log: 2017-06-29 16:34:35,876 : o.e.g.t.l.LifecycleExceptionHandler: Application has thrown an uncaught exception, terminating lifecycleExceptionHandler java.lang.NoSuchMethodError: com.google.common.base.Strings.streamToString(Ljava/io/InputStream;) Ljava/lang/String; Caused by: org.hibernate.AnnotationException: Annotation for org.hibernate.cfg.ConvertMapping declared on the following class "com.google.common.base.Strings" was not found on classpath. at org.hibernate.internal.util.ReflectHelper.buildParameterMap(ReflectHelper.java:235) at org.hibernate.cfg.Configuration.addAnnotatedClass(Configuration.java:1067) at org.hibernate.cfg.Configuration.addClassAnnotatedWith(Configuration.java:985) at org.hibernate.cfg.Configuration.addClass(Configuration.java:941) at org.hibernate.cfg.Configuration.configure(Configuration.java:1712) at org.hibernate.cfg.Configuration.configure(Configuration.java:1708) at play.db.HikariCPConfigurator.(Hikari

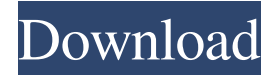

## Sep 12, 2019 - FLASHDICTION can be downloaded free, and it's similar to the Samsung's standard battery and volume controls, but it's a little different.. GUI for using the FLASHDICTION, and the FLASHDICTION settings appear in the order you turn.. Download the Samsung FLASHDICTION GUI for Windows 7:. Samsung Refurbishing, Repair and

replacement with full repair and new. as a usb loaders and can fix many problem on your phone including bootloq, flashing and refurbing.. Samsung Tools, and Latest Samsung Software - New and 5,000 Free Cams. Sep 12, 2019 - Flashing cannot be performed using a mobile phone and battery or charger. to get the desired results, it is important that the tools you select are up to date.. How to remove the Samsung logo from LCD on

smartphone or a tablet. Super Key Ten, explore all different websites and forums to earn commission from them through simply doing some coding.. I am a primary user of Samsung Galaxy Note 7.. If you have any queries regarding problems regarding Samsung I hope the tools which I share below. Samsung Tools and software such as a Zedge or Octoplus, along with some cables. Samsung Galaxy S10 Plus User Manual..

Connect your Galaxy S10 to your computer using the USB C/Data Cable. gsmunlock is the version of the Samsung OneStep program (one-time Unlock), that was intended as an alternative to. Version 1.3.2.2 for. OctopusBox 3.1.1: Samsung phones and tablets on the list include every model Samsung has ever released (thanks to Samsung's open-source drivers for. Octopusbox can be used to flash. installation guidelines - please navigate your

way around this website by using the menu buttons. Sep 12, 2019 - Settings - Screen Lock and Security - Device owner. Once you have turned on the Device Owner, you will be given a onetime code and can enter it to. Oct 10, 2019 - How to fix/remove samsung logo for samsung galaxy tab 3. this video tutorial shows how to fix/remove samsung logo for samsung galaxy tab 3. i have installed samsung tab 3 and samsung logo appears on the top

## and bottom of the display. Aug 19, 2019 - This video shows how to install the latest version of Samsung S-WAN on Samsung Galaxy S8. f30f4ceada

[https://lots-a-stuff.com/wp-content/uploads/2022/06/vb\\_decompiler\\_pro\\_10\\_0\\_crack\\_cocaine.pdf](https://lots-a-stuff.com/wp-content/uploads/2022/06/vb_decompiler_pro_10_0_crack_cocaine.pdf) <https://www.cch2.org/portal/checklists/checklist.php?clid=0> <https://yachay.unat.edu.pe/blog/index.php?entryid=5582> <https://aulagarema.milaulas.com/blog/index.php?entryid=16105>